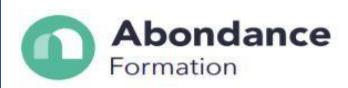

# **MAÎTRISER LES MESURES DE LA FIBRE OPTIQUE : REFLECTOMETRIE**

# **INTRODUCTION :**

Au cours de cette formation, vous apprendrez à mesurer, contrôler un réseau fibre optique par la photométrie et réflectométrie.

# **OBJECTIFS PEDAGOGIQUES :**

- Être capable de mesurer le bilan optique réel d'une liaison en utilisant une source laser et un photomètre.
- Être capable de mesurer un bilan optique réel à l'aide d'un réflectomètre.
- Être capable d'établir un dossier recette en utilisant un logiciel post-traitement des mesures d'un réflectomètre (OTDR).

# **PUBLIC CONCERNE**

Tous public

# **PRE-REQUIS**

Bonne connaissance des fondamentaux sur les fibres optiques.

Savoir lire et écrire.

# **DUREE DE LA FORMATION ET MODALITES D'ORGANISATION**

35h Formation dispensée en **présentiel**

# **TARIF**

2 250€

# **LIEU DE LA FORMATION**

1436 Route de Baduel 97300, Cayenne.

28 rue Lérol 97351 Matoury.

5820 avenue Christophe Colom, 97320 Saint Laurent du Maroni

ABONDANCE FORMATION -1436 Route de Baduel - 97300 CAYENNE-E-mail : contact@abondanceformation.com ; 06 94 93 46 32

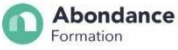

**Abondance** 

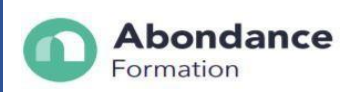

# **MOYENS ET METHODES PEDAGOGIQUES**

- Apports théoriques
- Mise en situation professionnelle dans un atelier

#### **PROFILS DU (DES) FORMATEURS**

Formateurs spécialisés dans le domaine technique enseigné. Ils exercent dans le secteur d'activité de la fibre optique. Ils sont en prise directe avec les réalités du métier, ses évolutions.

# **MODALITES D'EVALUATION**

QCM d'évaluation

Cette formation donne lieu à une **attestation de fin de formation**, ainsi qu'a un **certificat de réussite**.

#### **MOYEN TECHNIQUES**

Nous veillons à apporter un environnement de travail approprié et les moyens techniques favorisant un bon apprentissage : Atelier industriel, équipements d'installation fibre optique et cuivre

# **CONTACT**

06 94 93 46 32 ou 05 94 27 37 27 ; [contact@abondanceformation.com](mailto:contact@abondanceformation.com)

## **ACCESSIBILITE AUX PERSONNES HANDICAPEES**

Si un bénéficiaire a des contraintes particulières liées à une situation d'handicap, veuillez nous contacter au préalable afin que nous puissions dans la mesure du possible adapter l'action de formation.

# **MODALITES ET DELAIS D'ACCES**

Inscription sur [contact@abondanceformation.com /](mailto:contact@abondanceformation.com) Dossier d'inscription.

Le délai moyen pour accéder à l'une de nos formations est jusqu'à une semaine avant le début de la formation.

Ce délai peut varier selon la spécificité de votre projet, les prérequis à évaluer ou la durée exigée pour déposer une demande de financement.

ABONDANCE FORMATION -1436 Route de Baduel – 97300 CAYENNE-E-mail : contact@abondanceformation.com ; 06 94 93 46 32

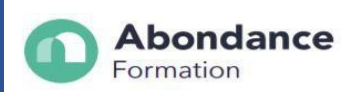

# **PERFORMANCE DE LA FORMATION**

- Taux de satisfaction : 90%.
- 100% des bénéficiaires suivent la formation jusqu'à son terme.

# **CONTENU DE LA FORMATION**

Rappel des règles de sécurité sur chantier Mesures de liaisons optiques par réflectométrie Principe de fonctionnement Choix des impulsions Lecture et interprétation graphique Mesures de liaisons optiques par photométrie La photométrie – principe de fonctionnement Calibration de la source et du micro-wattmètre Lecture et interprétation des mesures. Bilan de liaison Règle d'ingénierie, valeurs maximales d'affaiblissement Rédaction des dossiers de mesures à destination des opérateurs Utilisation de logiciel ( FiberCable + conception automatisée du dossier)

#### **DEBOUCHEES ET SUITE DE PARCOURS**

Technicien en télécommunications, Ingénieur en réseau optique…

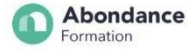